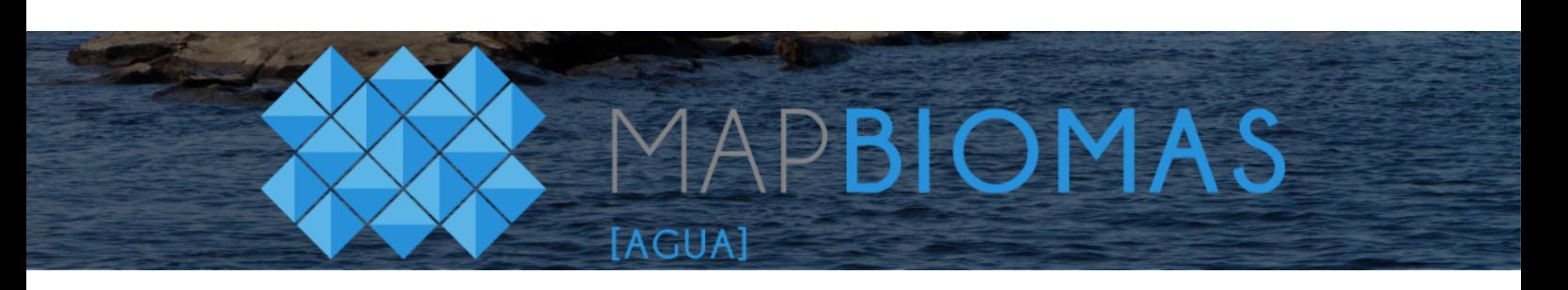

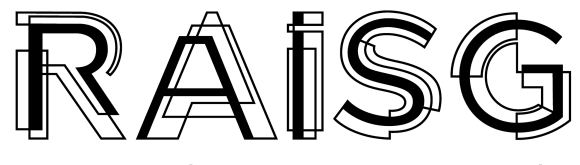

RED AMAZÓNICA DE INFORMACIÓN SOCIOAMBIENTAL GEORREFERENCIADA

# **Documento de base teórica sobre algoritmos (ATBD)**

**Apéndice - Agua**

**Colección 1, Versión 1**

#### **Coordinador General**

Carlos Souza Jr

#### **Coordinador Técnico**

Juliano Schirmbeck

#### **Coordinador RAISG**

Cícero Augusto

#### **Equipo**

**Bolivia:** Saul Cuellar, Rodney Camargo, Eva Mollinedo, Yoshelin Varón

**Brasil:** Bruno Gama Ferreira, Lucimara Wolfarth Schirmbeck

**Colombia:** Adriana Rojas, John Aguilar, Karen Huertas, Cristhian Mora, Daniel Dueñas

**Ecuador:** Maria Olga Borja, Wagner Holguín

**Guyana, Guyane Française y Suriname:** Bernardo Caldas**,** Jorge A. Perez, Juan S. Velásquez

**Perú:** Sandra Ríos, Nicole Moreno, Efraín Turpo, Joaquin Romualdo, Jose Victorio **Venezuela:** Tina Oliveira, Luis Medina, Juan Carlos Amilibia, Yurmerys Bolaño

**Plataforma:** Diego Costa, Soltan Galano

**Apoyo a la gestión:** Julia Ribeiro

# Tabla de contenido

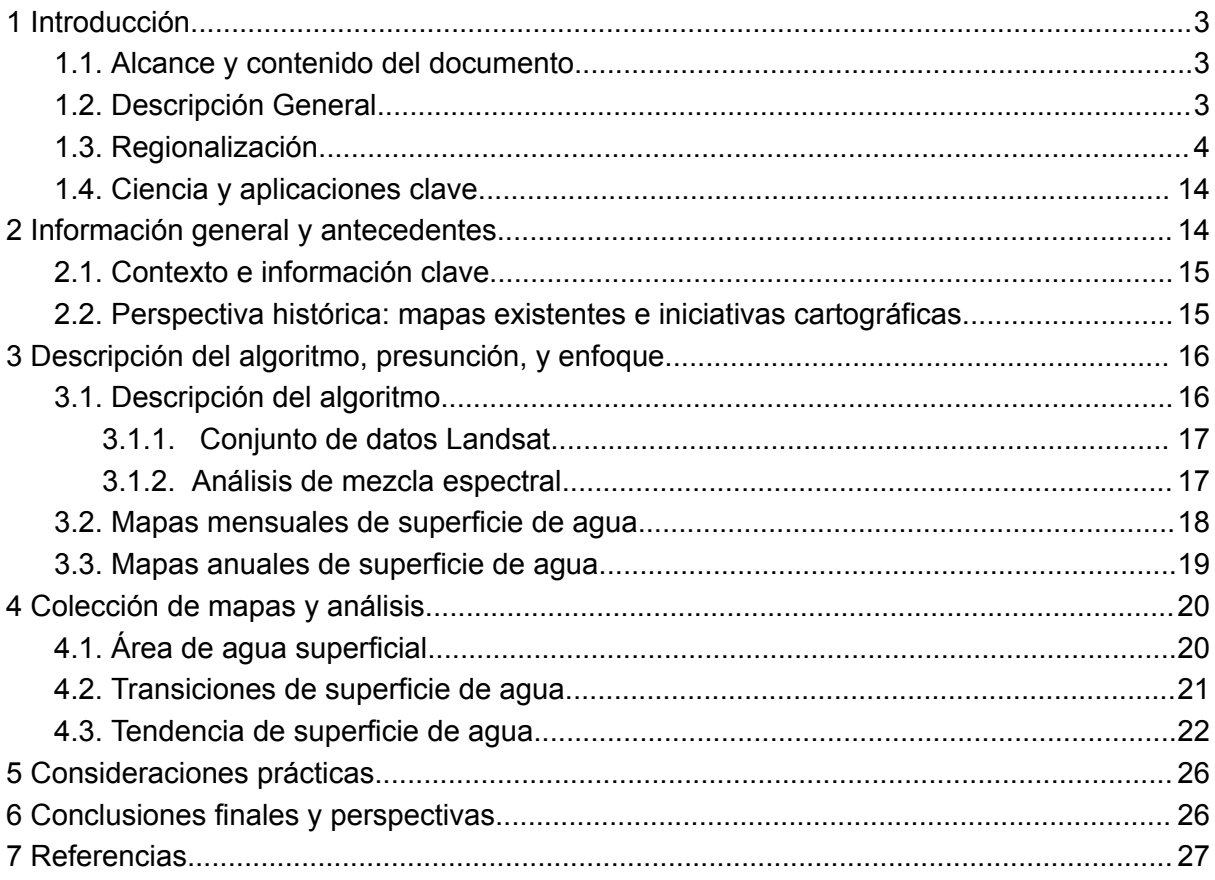

## <span id="page-2-0"></span>**1 Introducción**

#### <span id="page-2-1"></span>**1.1. Alcance y contenido del documento**

El objetivo principal de MapBiomas Agua es mapear la dinámica de agua superficial en todo el territorio de los países amazónicos (Panamazonía), de forma mensual y anual desde 1985 al 2022.

Uno de los principales resultados es el conjunto de mapas con datos anuales de la superficie de agua, los cuales serán utilizados en la iniciativa RAISG - MapBiomas Amazonía y la colección 5 como tema transversal en la consolidación de los mapas de Cobertura y Uso de Suelo.

Más allá de la integración con la Colección 5, otras aplicaciones producidas por la iniciativa MapBiomas Agua es la publicación del conjunto de datos, que estarán disponibles públicamente en una plataforma web para mejorar la gestión y el uso de los recursos hídricos en toda la Panamazonía.

La finalidad de este Documento Base Teórico de Algoritmos (ATBD, por sus siglas en inglés) es proporcionar a los usuarios una guía para comprender los pasos metodológicos para producir los datos anuales de la superficie de agua de los países amazónicos, en caso de los glaciares los pasos metodológicos están descritos por Turpo *et al.* (2022).

### <span id="page-2-2"></span>**1.2. Descripción General**

La iniciativa MapBiomas Agua surge de un estudio previo realizado por Imazon y WWF-Brasil en el bioma amazónico brasileño, ampliado a la cuenca del Alto Paraguay, en el bioma Chaco, publicado en los últimos años (Souza *et al.* 2019). Este estudio mostró la posibilidad de mejorar la capacidad de la Iniciativa MapBiomas para detectar y monitorear la dinámica de agua superficial en todos los biomas brasileños. A partir de este contexto, el grupo de trabajo de MapBiomas Agua expandió el mismo enfoque y metodología a todo el territorio brasileño.

Es así como en el 2022, a través de la alianza entre MapBiomas y la Red Amazónica de Información Socioambiental Georreferenciada (RAISG) se decide adaptar, extender y aplicar la metodología de MapBiomas Agua a los territorios completos de los países amazónicos para poder obtener y comprender la dinámica de agua en los diversos biomas de toda la región.

La metodología para mapear y monitorear el agua superficial se basa en la clasificación a nivel de subpíxel de las imágenes de satélite Landsat 5, 7 y 8, posterior a aplicación de la metodología, los resultados obteneidos permiten el análisis espacial de los cuerpos de agua superficial para comprender los cambios que ocurren en los últimos 38 años por impactos antropogénicos y potenciales de la variabilidad y cambio climático.

Todo el procesamiento de datos se realizó dentro de la plataforma Google Earth Engine para reconstruir una serie temporal mensual de cambios en la dinámica de agua superficial en los países amazónicos entre 1985 y 2022. Todos los resultados principales, relacionados con el mapeo de agua superficial, las transiciones y las tendencias temporales, se cargaron en una plataforma interactiva para los usuarios finales.

Posterior al lanzamiento de esta plataforma, la iniciativa planea subdividir los cuerpos de agua en naturales y antrópicos, así como capacitar a los usuarios finales, incluidos la academia, el sector privado y el gobierno. Esta información confiable sobre la disponibilidad de agua es una herramienta esencial para los tomadores de decisiones, ya que ayuda a priorizar acciones para proteger, restaurar y gestionar de manera adecuada y sostenible el uso de agua y los ecosistemas de agua dulce.

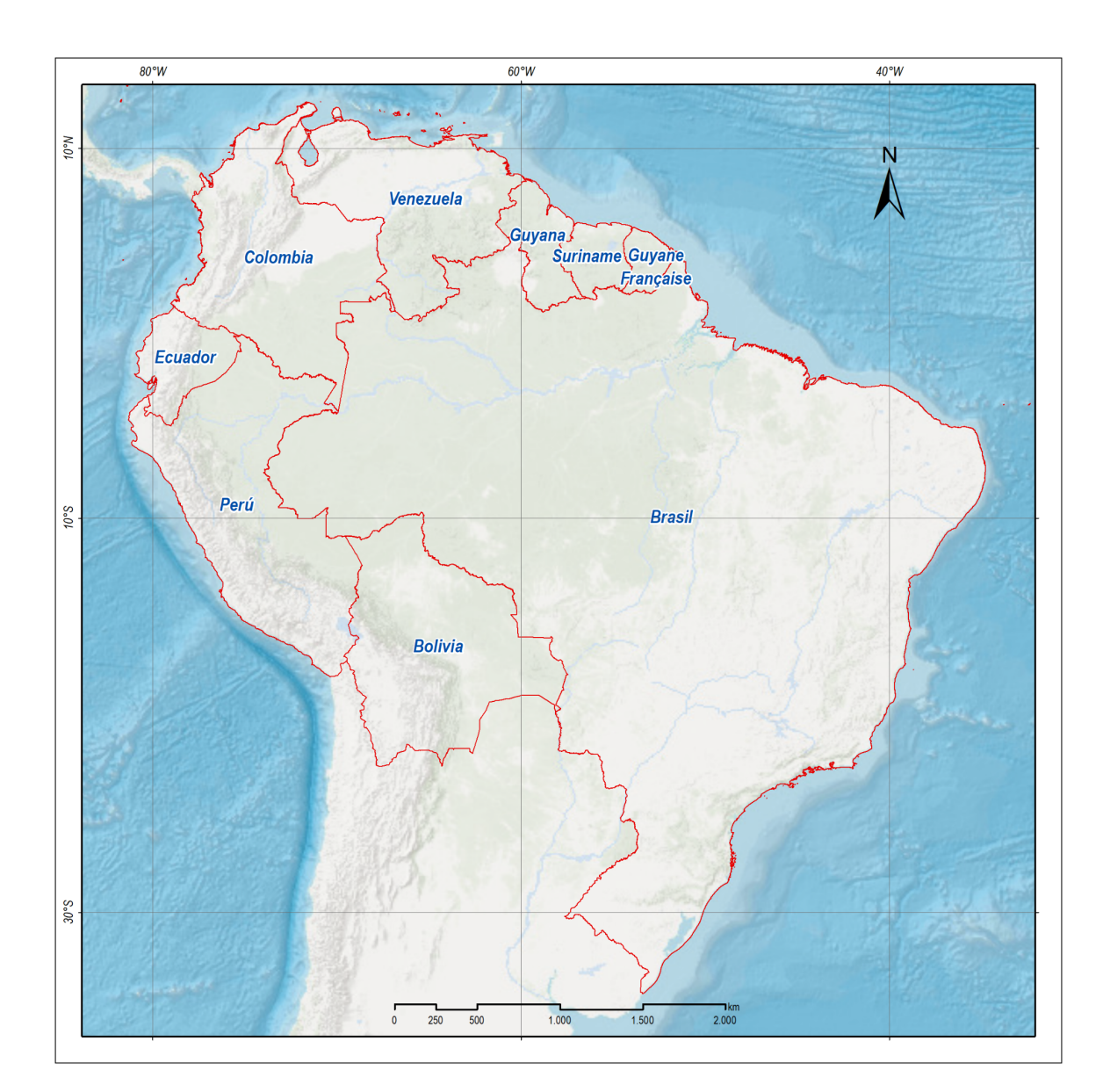

#### <span id="page-3-0"></span>**1.3. Regionalización**

**Figura 1.** Países amazónicos. Fuente: RAISG, 2023.

La regionalización en los países amazónicos (representados en la Figura 1) surge debido a la heterogeneidad y particularidad que caracteriza a cada uno de ellos, por lo que la metodología de clasificación de cuerpos de agua aplicada por Mapbiomas Brasil fue adaptada para regiones específicas. Estas regiones abarcan no solo el bioma amazónico, sino también otros biomas como el de Andes, las Sabanas de llanuras del Orinoco, Bosque tropical del Caribe, Bosque húmedo tropical del Caribe, Desierto y matorrales xerófilos, Orobioma de Santa Marta, Pantanal, Chaco, Chiquitano, Tucumano-Boliviano, Amazonía alta, Desierto costero, Bosque seco ecuatorial y Bosque húmedo tropical del Pacífico.

En ese sentido, cada país optó por establecer su propio enfoque de regionalización que se describe a continuación con el fin de lograr una comprensión más profunda de la dinámica de los cuerpos de agua, atendiendo las particularidades de cada territorio.

#### **Bolivia**

La regionalización de Bolivia se realizó con base en los biomas del país: Amazonía, Pantanal, Chaco, Chiquitano, Andes, Amazonía Alta y Tucumano-Boliviano (Figura 2). Los cuatro primeros fueron agrupados y denominados como Tierras Bajas debido a que se encuentran en altitudes bajas (<800 msnm) con presencia principal de bosques húmedos, siempreverdes y sabanas inundables en la Amazonía; bosques abiertos y sabanas inundables en el Pantanal; y bosques secos, deciduos y semideciduos en el Chaco y Chiquitano. El bioma Tucumano-Boliviano no fue modificado y se caracteriza por un gradiente altitudinal de 800-3500 msnm, además de contar con bosques secos y montanos.

Por otro lado, los biomas Andes y Amazonía Alta se dividieron en base a las regiones operativas de Mapbiomas Bolivia, las cuales siguen criterios del mapa de Ecoregiones de Bolivia propuesto por Ibisch en el año 2003. La región de Amazonía Alta cuenta con tres subregiones y se caracteriza por un gradiente altitudinal de 1000-4200 msnm. con presencia de bosques siempreverdes.

Adicional a lo anterior, Andes, que se caracteriza por estar a una altura superior a los 3000 msnm. con presencia de vegetación campestre, glaciares y salares, cuenta con siete subregiones, una fue ligeramente modificada por la presencia de glaciares y otra, que se ubica al sur de Bolivia, fue dividida en base a un criterio de altitud (> 4000 msnm),

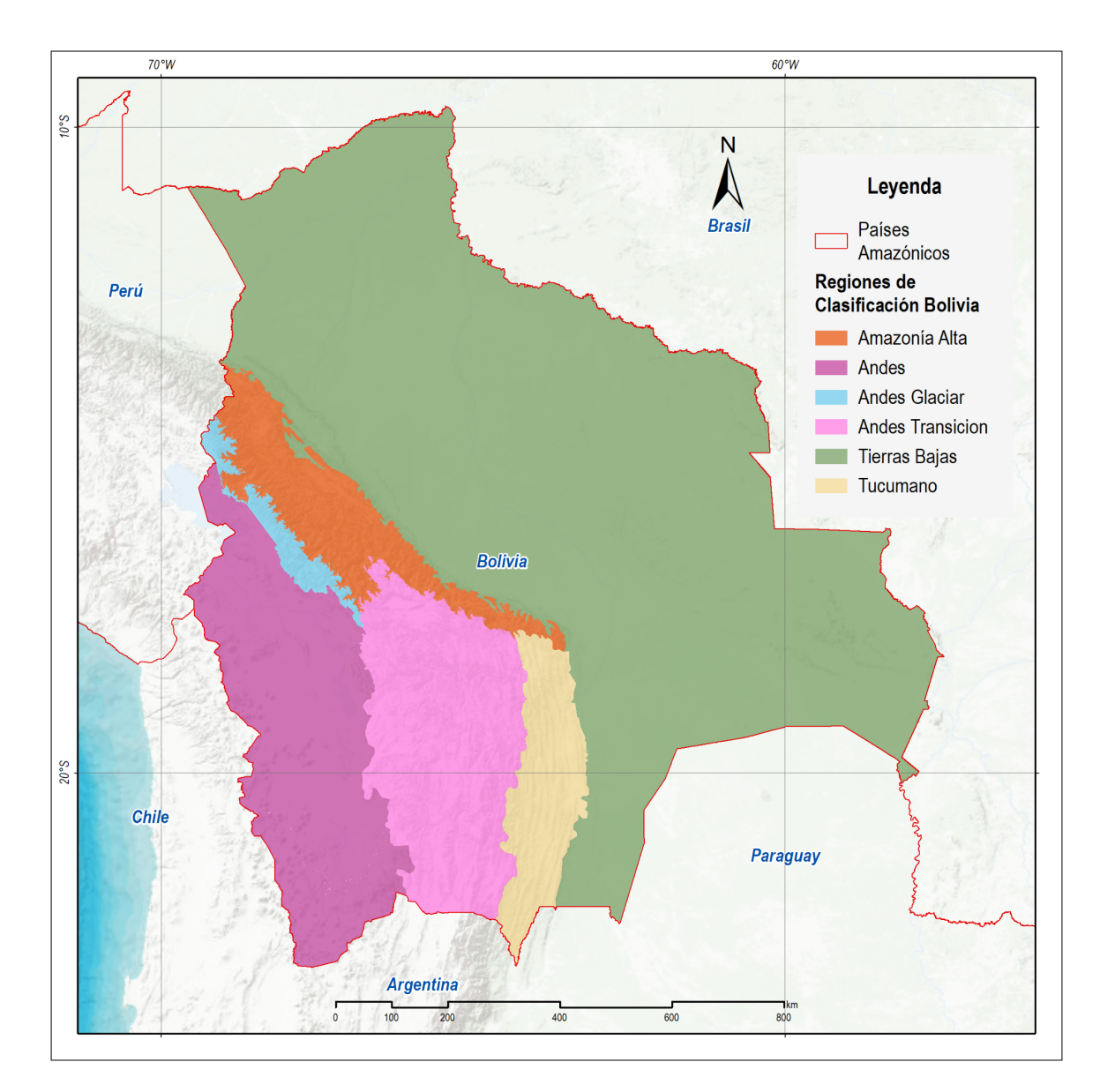

**Figura 2.** Regionalización de Bolivia. Fuente: FAN, 2023.

### **Brasil**

La regionalización de Brasil se realizó con base a tipos de vegetación asociados a factores geomorfológicos y condiciones climáticas, cubriendo así los seis biomas definidos por MapBiomas Brasil: Amazonía, Mata Atlántica, Bosque, Caatinga, Cerrado, Pampa y Pantanal (Figura 3).

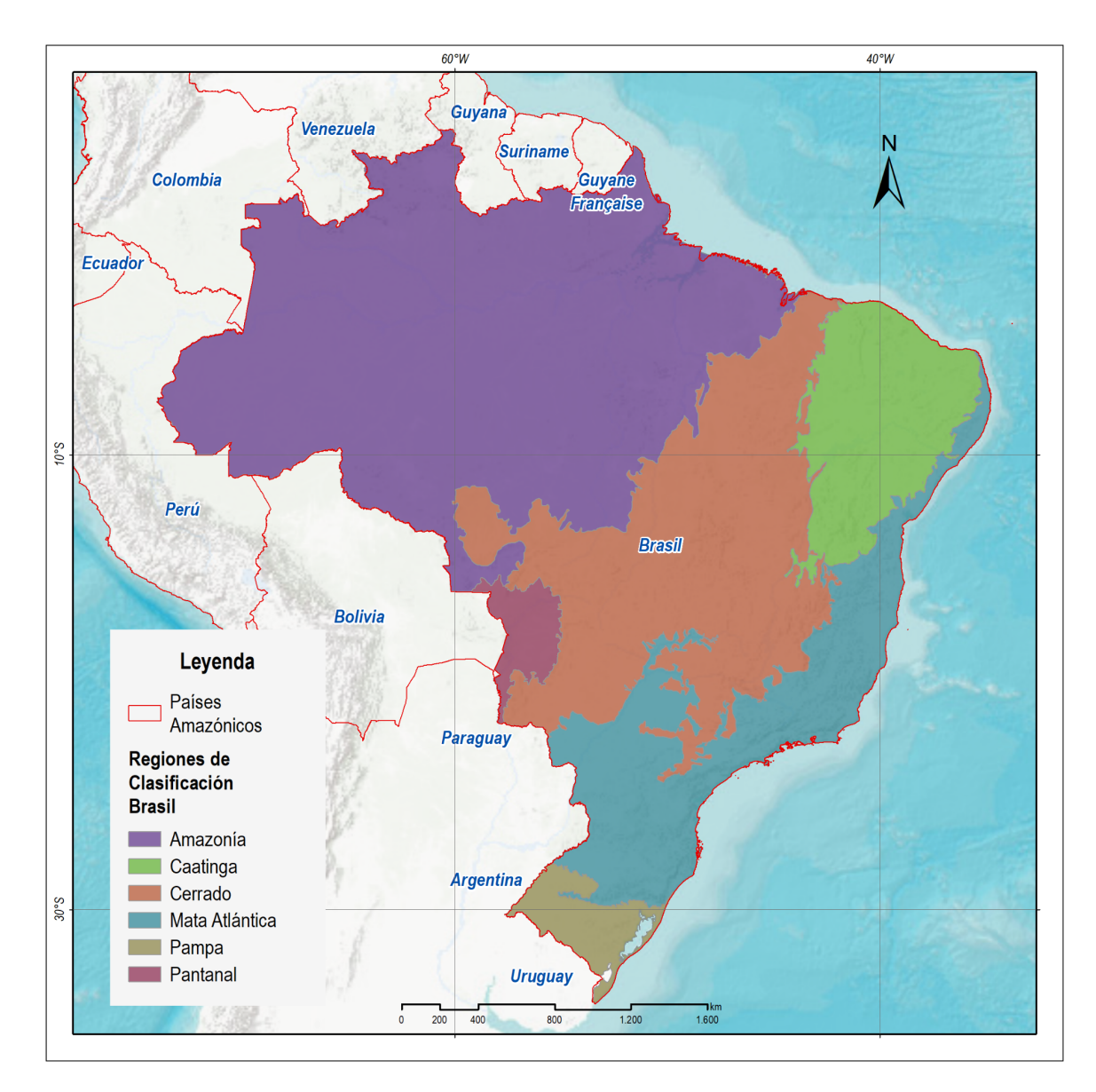

**Figura 3.** Regionalización Brasil. Fuente: MapBiomas Brasil, 2023.

## **Colombia**

Las regiones de Colombia se derivan a partir de los biomas definidos en la primera colección de MapBiomas Colombia en donde se encuentra la presencia de Amazonía, Orinoquía, Andes, Andes Norte, Pacífico y Caribe. Además, se fundamenta en la delimitación de sub regiones altitudinales en el caso de Andes y Andes Norte con base en los criterios de clasificación y los gradientes fisiográficos propios del país.

Se delimitaron tres regiones de clasificación para los biomas diferentes a Andes y Andes Norte, de acuerdo a sus comportamientos similares y poca variación altitudinal. La primera categoría se denomina "zonas bajas", abarcando la región amazónica y la parte septentrional del bioma Caribe, excluyendo la Sierra Nevada de Santa Marta. La segunda categoría es "zonas inundables", que cuenta con los biomas de la Orinoquía, el complejo cenagoso al sur del bioma Caribe y los valles interandinos del Magdalena y Cauca.

Asimismo, la región del Pacífico se delimita conforme al bioma establecido en MapBiomas Cobertura y Uso.

En el caso de Andes y Andes Norte, se crearon tres regiones distintas: Andes altos, Andes intermedios y Andes bajos. La primera región abarca las áreas situadas a altitudes iguales o superiores a 3.500 msnm. La segunda, zonas con altitudes entre 1.500 y 3.500 msnm. Por último, la tercera región incluye las áreas a altitudes inferiores a 1.500 hasta los 500 msnm. Las regiones de clasificación se pueden ver en la Figura 4.

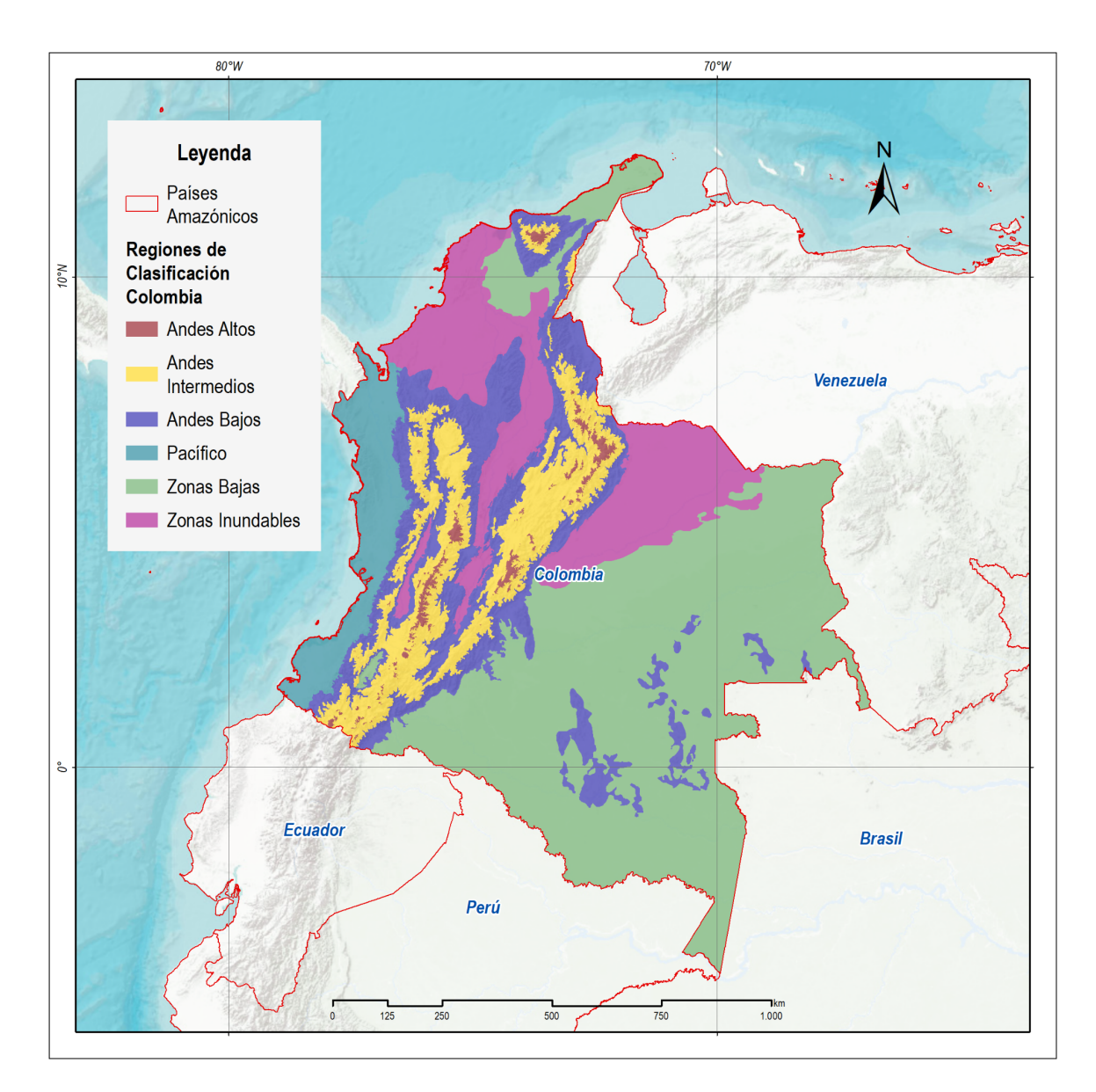

**Figura 4.** Regionalización Colombia. Fuente: FGA, 2023.

#### **Ecuador**

Para la regionalización de Ecuador se adoptan las mismas divisiones de MapBiomas Cobertura y Uso que ya consideraban los biomas en función de factores como la altitud, vegetación y pisos climáticos. Este enfoque se revisa y ajusta para el proyecto de

MapBiomas Agua, ya que la anterior regionalización seguía las cotas altitudinales que delimitan las cuencas hidrográficas. Como resultado de esta revisión, se consideran cinco regiones: Amazonía alta, Amazonía baja, Andes, Glaciar y Pacífico que corresponde a la región costera (Figura 5).

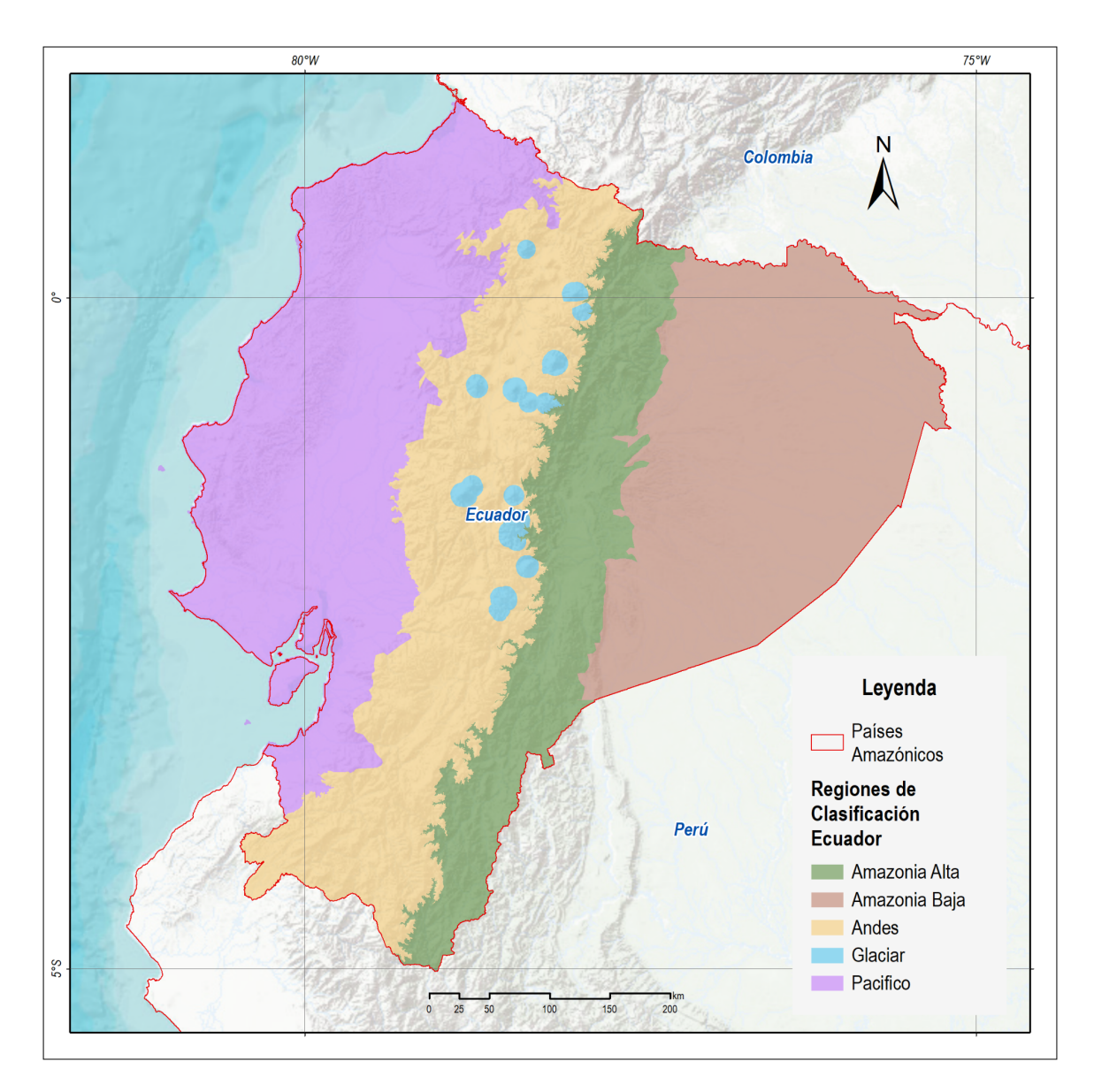

**Figura 5.** Regionalización Ecuador. Fuente: EcoCiencia, 2023.

### **Guyana**

La regionalización de Guyana como se puede observar en la Figura 6 se realizó con la totalidad del territorio denominado Amazonía ya que sus características climatológicas, de vegetación y de altura son muy similares.

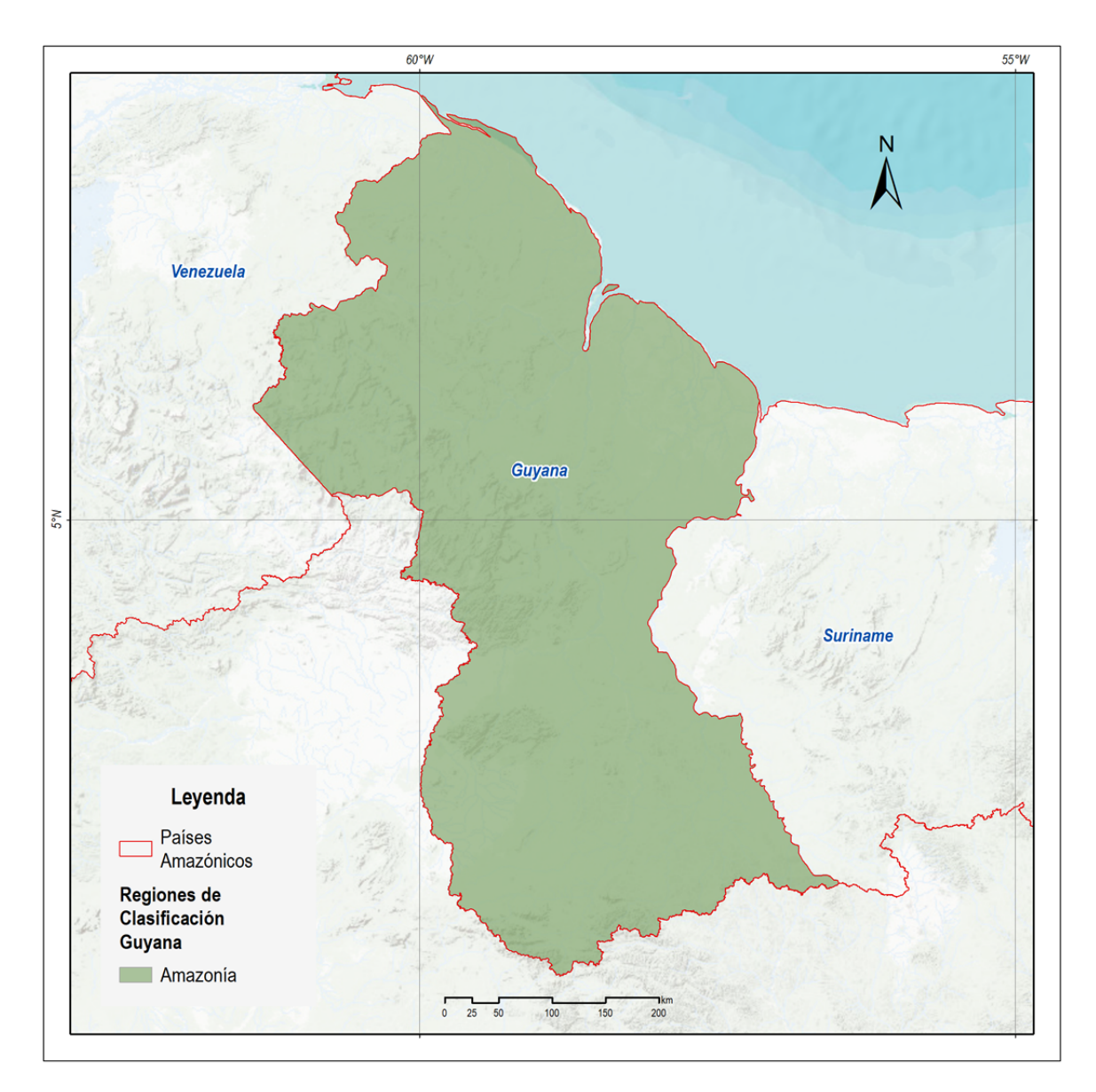

**Figura 6.** Regionalización Guyana. Fuente: MapBiomas Amazonía, 2023.

### **Guyane Française**

La regionalización de Guyane Française como se puede observar en la Figura 7 se realizó con la totalidad del territorio denominado Amazonía ya que sus características climatológicas, de vegetación y de altura son muy similares.

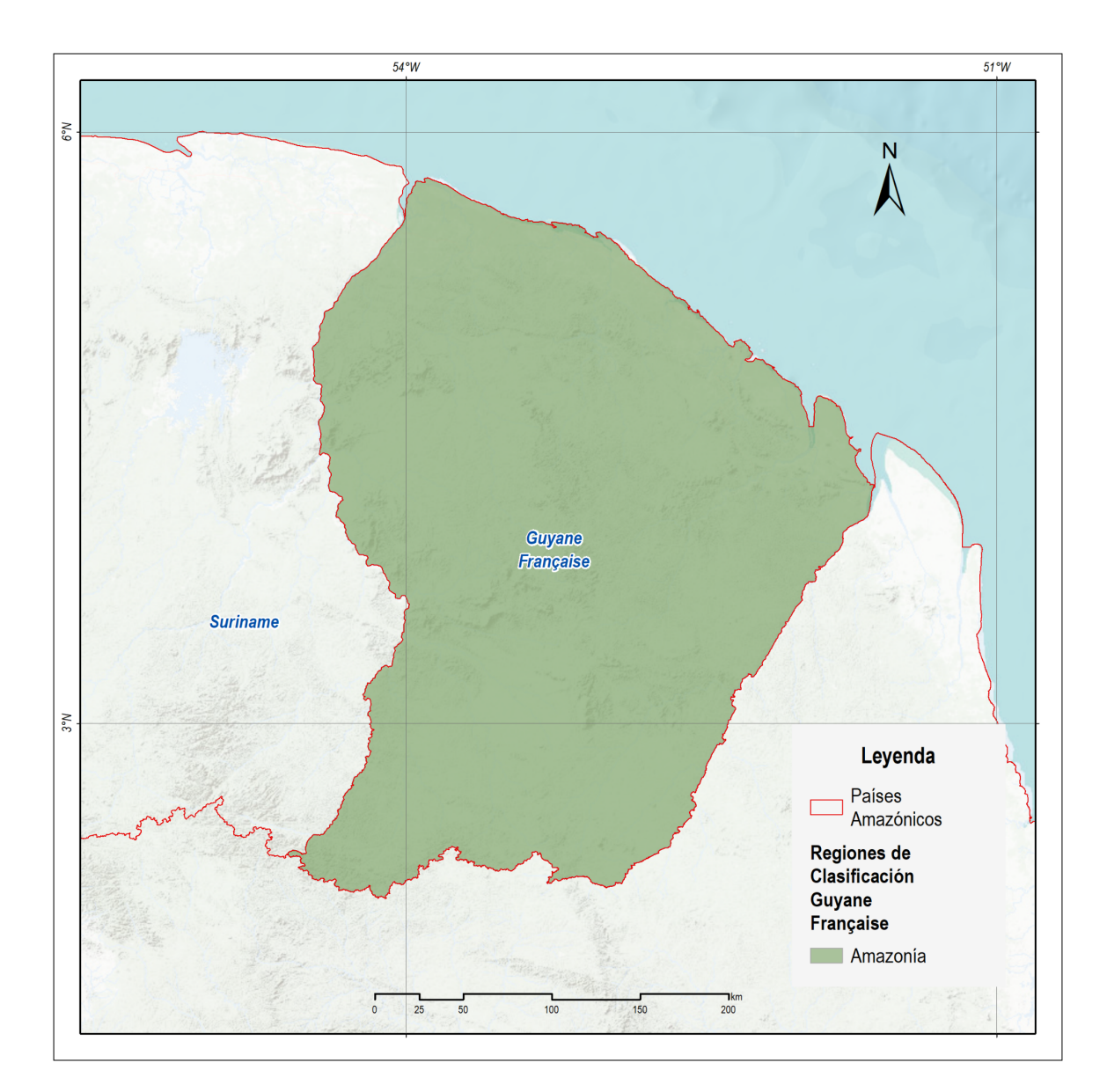

**Figura 7.** Regionalización Guyane Française. Fuente: MapBiomas Amazonía, 2023.

### **Perú**

Inicialmente para la regionalización de Perú se planteó una división por biomas: Amazonía alta, Amazonía baja, Andes y Costa. No obstante, debido a la alta heterogeneidad del territorio incluso dentro de los mismos biomas, surgió la necesidad de una división más precisa, por lo que todos los biomas mencionados anteriormente, a excepción de Amazonía Baja se regionalizaron con base en las regiones de clasificación proporcionadas por MapBiomas Perú.

Para no atomizar en demasiadas regiones (existen 45 regiones de clasificación en los tres biomas regionalizados), estas se agruparon siguiendo un criterio geográfico y de proximidad. Un caso especial fue la región de glaciares, ya que se necesitó un límite distinto para la identificación de lagunas de origen glaciar (se basó en la capa transversal de glaciares de MapBiomas Perú, a la cual se le aplicó un buffer de 1 kilómetro). Es así que finalmente, se dividió el país en 22 subregiones, las cuales se pueden ver en la Figura 8.

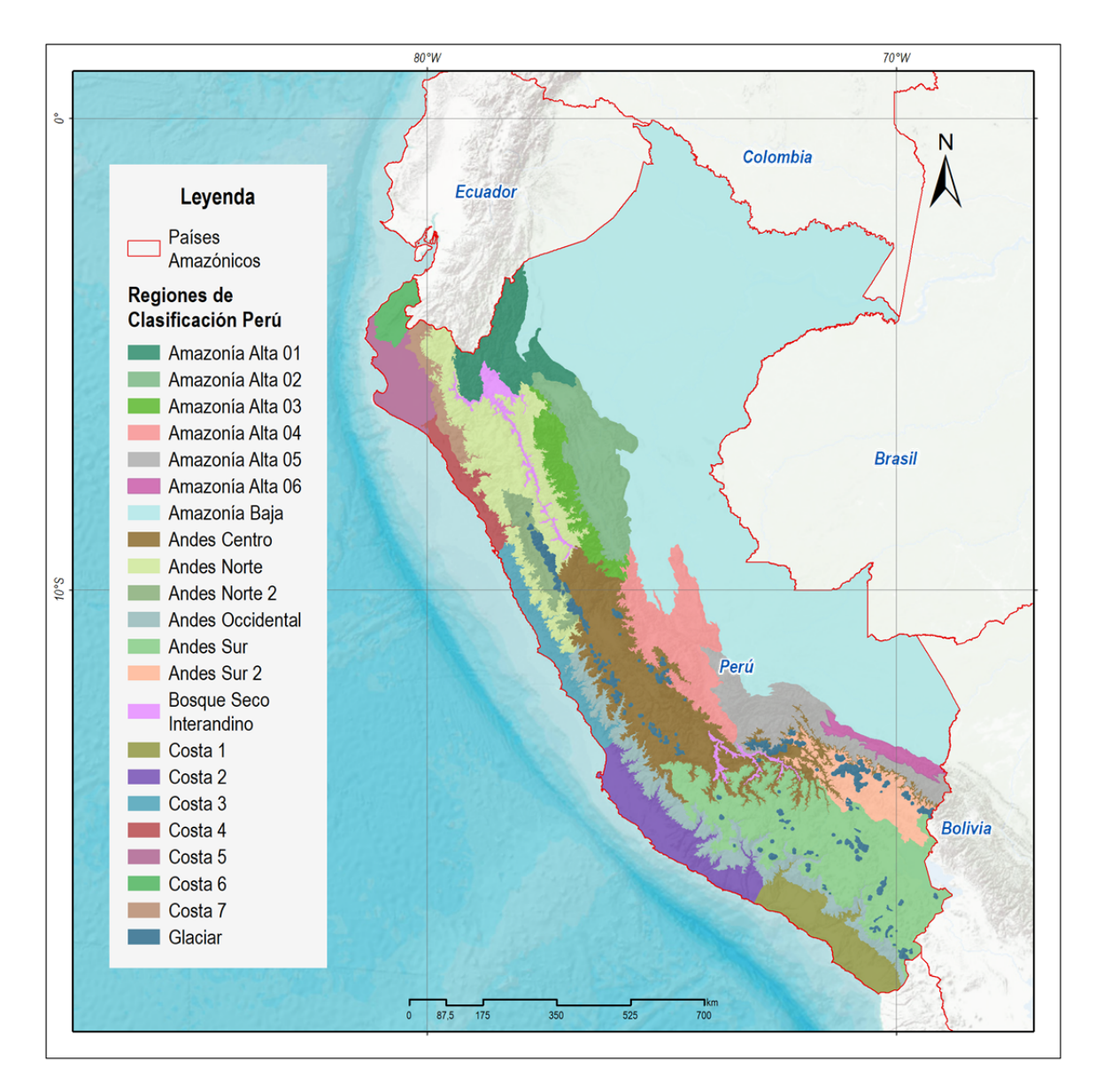

**Figura 8.** Regionalización Perú. Fuente: IBC, 2023.

#### **Suriname**

La regionalización de Suriname como se puede observar en la Figura 9 se realizó con la totalidad del territorio denominado Amazonía ya que sus características climatológicas, de vegetación y de altura son muy similares.

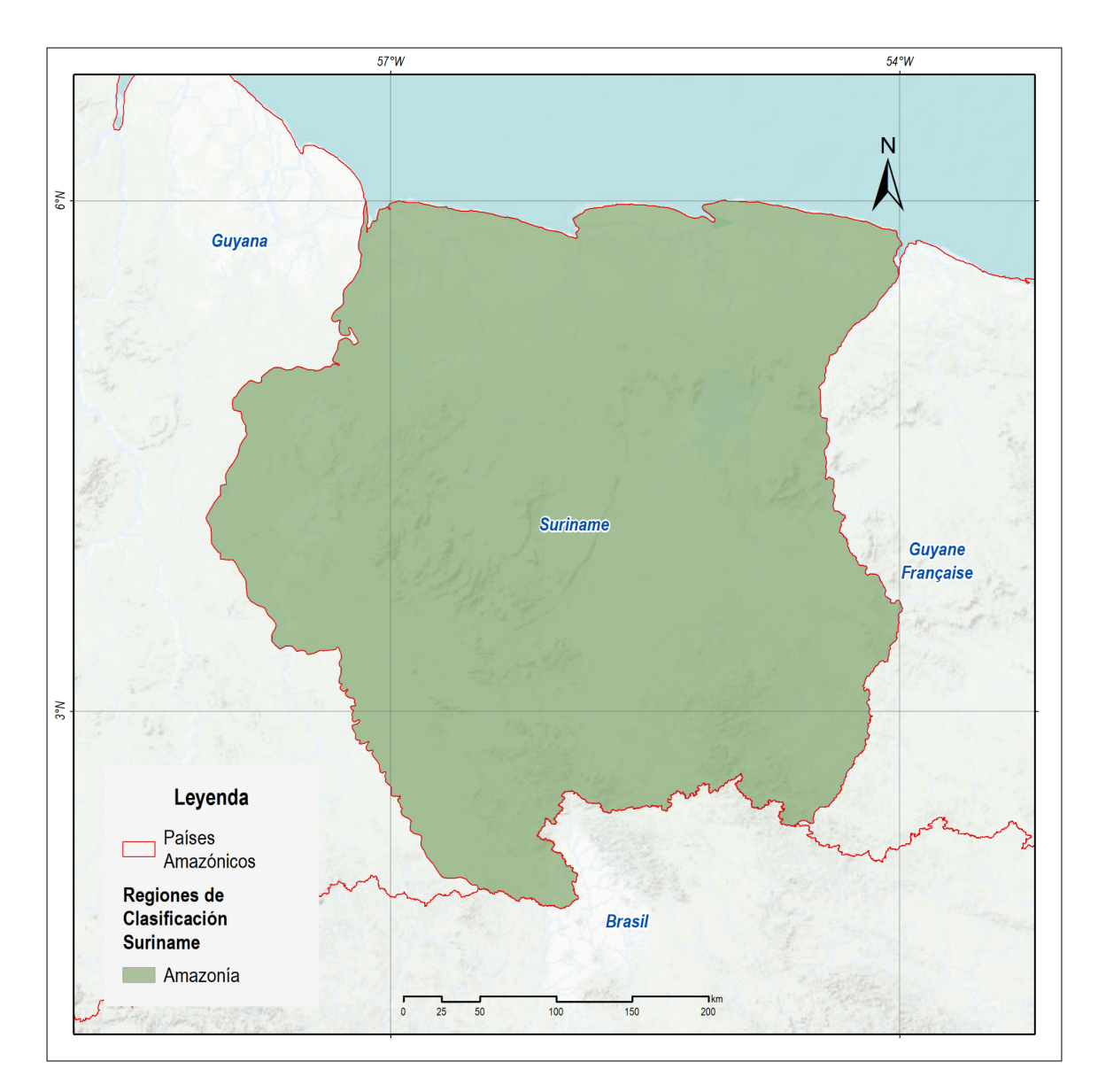

**Figura 9.** Regionalización Suriname. Fuente: MapBiomas Amazonía, 2023.

#### **Venezuela**

La regionalización para Venezuela consideró los límites de las regiones para los mosaicos de la Colección 1 de MapBiomas Cobertura y Uso de país, incluyendo algunas adaptaciones. Por ejemplo, para el caso de la Amazonía se utilizó la costa norte del río Orinoco como límite. En la región de la Orinoquía norte (Llanos), se integró la sección sur y este de los estados Sucre y Monagas. Por otro lado, en la zona andina, se establecieron tres zonas altitudinales diferenciadas: una entre el límite inferior de la región y los 1.500 msnm., otra entre 1.500 y 3.000 msnm, y una tercera por encima de los 3.000 msnm. Por último, la zona de Zulia fue considerada como una unidad independiente al igual que la zona Caribe. Las regiones de clasificación se pueden ver en la Figura 10.

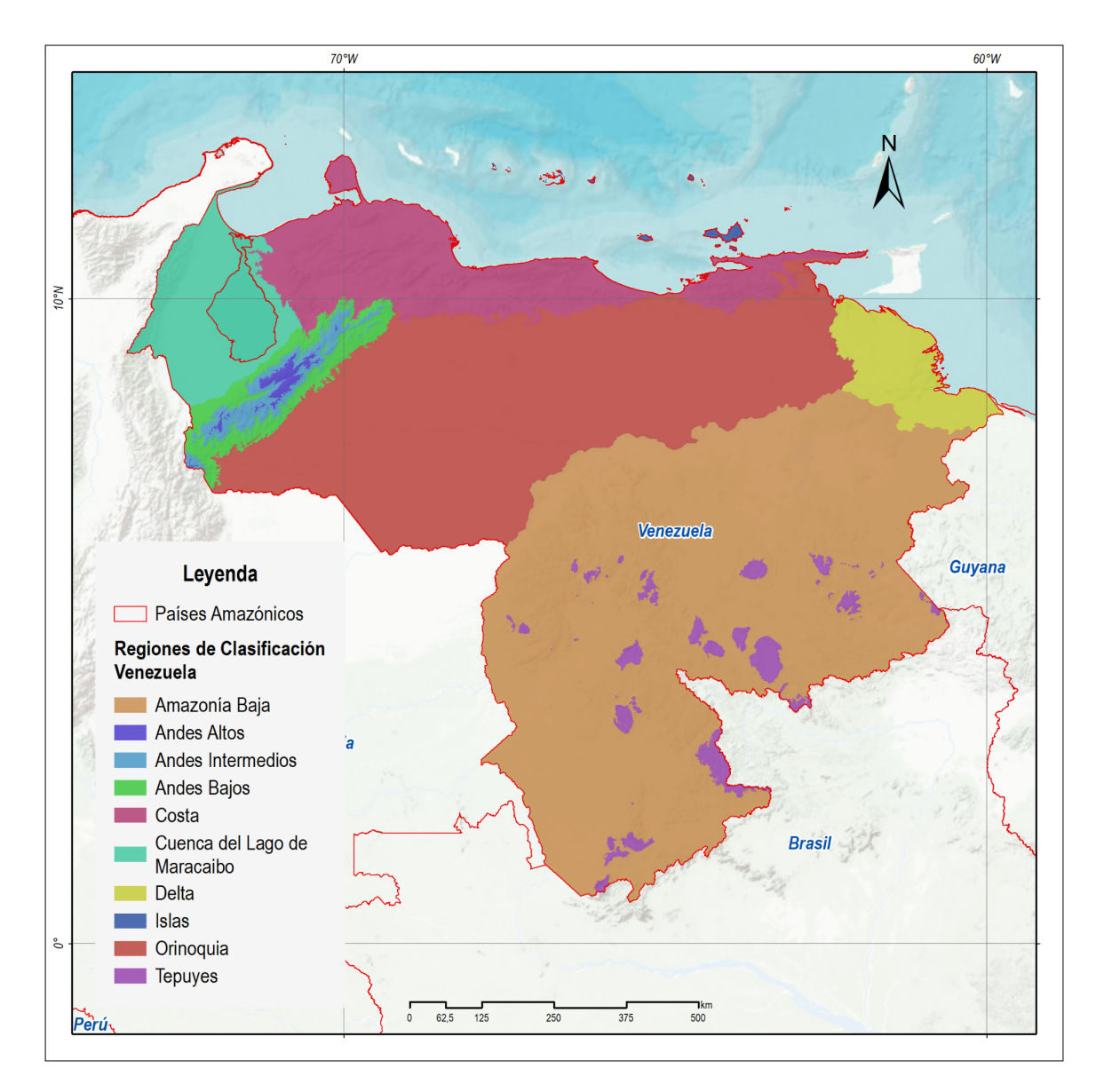

**Figura 10.** Regionalización Venezuela. Fuente: Wataniba, 2023.

### <span id="page-13-0"></span>**1.4. Ciencia y aplicaciones clave**

El conjunto de datos sobre la dinámica de los cuerpos de agua superficiales, ayuda a comprender los sistemas acuáticos y su interacción con otros componentes del medio ambiente, siendo crucial para la toma de decisiones, aportando en la gestión de los recursos hídricos con enfoque en el desarrollo sostenible.

La información sobre el mapeo de agua superficial puede apoyar en: la planificación territorial integrada, monitoreo de los objetivos de desarrollo sostenible, iniciativas de gestión sostenible de agua, monitoreo de las concesiones de agua/pequeñas represas, apreciación de la calidad de los ecosistemas de agua dulce, investigación y evaluación de los cambios de los cuerpos de agua y la relación con el cambio climático.

## <span id="page-14-0"></span>**2 Información general y antecedentes**

### <span id="page-14-1"></span>**2.1. Contexto e información clave**

Las condiciones de muchos ecosistemas de agua dulce se degradaron por las actividades antrópicas en las últimas décadas. Los cambios drásticos en el uso y la cobertura del suelo, la construcción de represas hidroeléctricas, la contaminación y el uso excesivo de los recursos hídricos para la producción de bienes y servicios han alterado la calidad y disponibilidad de agua en todo el mundo. Evidencia reciente muestra que las especies de agua dulce tienen tasas de extinción dos veces más altas que las terrestres. Además, las sequías extremas y las inundaciones relacionadas con el cambio climático han aumentado la presión sobre los depósitos de agua y los ecosistemas acuáticos.

Este escenario tiende a empeorar aún más, dado el aumento de la población mundial y el uso de los recursos; a menos que se desarrollen estrategias integradas de gestión del agua será imposible alcanzar los objetivos globales de desarrollo sostenible. En esta perspectiva, evaluar de manera continua e histórica los cambios en la dinámica de la superficie de agua a escala continental es uno de los principales desafíos en la toma de decisiones sobre este preciado recurso (Oliveira y Souza, 2019).

Estos desafíos se aplican a los países amazónicos, donde existe la mayor proporción de agua per cápita del planeta, pero con una distribución y calidad no homogéneas. Ésto implica la necesidad de una toma de decisiones específicas considerando las diferentes características regionales y los efectos interconectados y acumulativos del uso de agua. Esto sólo será posible a través de datos e información detallada y consistente sobre la dinámica de la superficie de agua.

La novedosa metodología de mapeo de aguas superficiales adoptada por la iniciativa MapBiomas Agua ha permitido previamente identificar y cuantificar la dinámica de la superficie de agua dulce en los países amazónicos, especialmente en los humedales (Souza *et al.* 2019).

### <span id="page-14-2"></span>**2.2. Perspectiva histórica: mapas existentes e iniciativas cartográficas**

El uso de datos satelitales revolucionó la capacidad humana para mapear las aguas superficiales continentales y su dinámica. La combinación del acceso gratuito a los datos de Landsat con capacidades de computación en la nube permitió el lanzamiento de un conjunto de datos globales de varias décadas sobre aguas superficiales:

Global Surface Water (GSW) (Donchyts *et al.* 2016, Pekel *et al.* 2016). Esta iniciativa brinda información sobre la extensión y la dinámica de agua superficial en toda la superficie de la Tierra, basándose en un análisis de más de 30 años de imágenes Landsat a nivel de píxel,con varias aplicaciones científicas y de gestión. Sin embargo, el uso directo de GSW a nivel nacional sigue siendo un desafío por las limitaciones metodológicas en la detección de agua en llanuras aluviales, humedales y pequeñas masas de agua.

MapBiomas Agua busca superar algunas de estas limitaciones adoptando el mismo enfoque general de combinar datos Landsat con capacidades de computación en la nube, pero agregando algunas innovaciones metodológicas para mejorar la detección y mapeo de aguas superficiales.En particular, la iniciativa adopta un clasificador a nivel de subpíxel de aguas superficiales (SWSC), aplicado inicialmente al bioma de la Amazonía brasileña (Souza *et al.* 2019). En las siguientes secciones se presentan detalles de esta metodología.

## <span id="page-15-0"></span>**3 Descripción del algoritmo, presunción, y enfoque.**

## <span id="page-15-1"></span>**3.1. Descripción del algoritmo**

La combinación de la serie histórica de imágenes Landsat junto con las facilidades del procesamiento en la nube proporcionadas por la plataforma Google Earth Engine, permitió a la iniciativa MapBiomas Agua producir el primer conjunto de datos de agua superficial para todos los países amazónicos. La Figura 11 muestra los principales pasos metodológicos que abarcan un clasificador de agua superficial a nivel de subpíxel (SWSC), árboles de decisión y procedimientos de post-clasificación para generar un conjunto de datos anuales y mensuales de agua superficial.

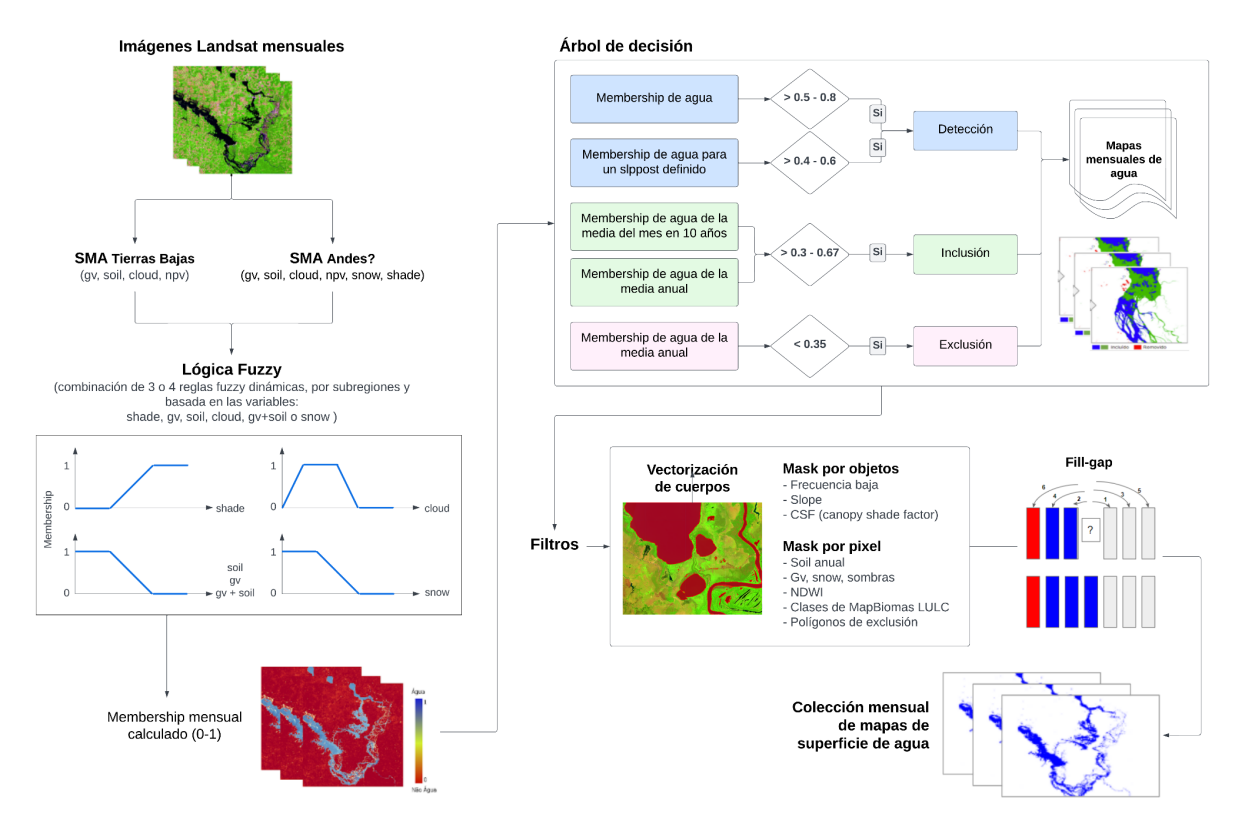

**Figura 11.** Proceso metodológico para producir los datos de superficie de agua, 1985-2022.

### <span id="page-16-0"></span>**3.1.1. Conjunto de datos Landsat**

El proyecto utilizó imágenes del archivo de datos Landsat (LDA – por sus siglas en inglés) disponible en la plataforma Google Earth Engine, incluyendo imágenes de los sensores Landsat Thematic Mapper (TM), Enhanced Thematic Mapper Plus (ETM+) y Operational Land Imager (OLI), a bordo de los satélites Landsat 5, Landsat 7 y Landsat 8, respectivamente. Con una resolución espacial de 30 metros por píxel, se utilizó la Colección 2 Nivel 1 de imágenes Landsat ortorectificadas a la superficie. Se utilizaron todas las escenas Landsat que cubren a los países amazónicos(n = 211 348) entre 1985 y 2022, filtrando a través de sus metadatos las escenas con una cobertura de nubes menor al 70%.

## <span id="page-16-1"></span>**3.1.2. Análisis de mezcla espectral**

El Análisis de Mezcla Espectral (SMA – por sus siglas en inglés) permite estimar la composición fraccional de píxeles puros (es decir, endmembers) de vegetación verde (GV), vegetación no fotosintética (NPV), suelo (Soil), nubes (Cloud), sombra (Shade) y nieve (Snow). La información a nivel de subpíxel obtenida con SMA es útil para caracterizar el agua superficial con mezcla de otros componentes, por ejemplo, suelo y vegetación , superando así la limitación de los clasificadores de píxeles completos, permitiendo el mapeo de humedales, llanuras aluviales, ríos estrechos y pequeños cuerpos de agua.

En la aplicación de este modelo de SMA se utiliza una librería genérica de endmembers para las imágenes Landsat que permite calcular el porcentaje de los componentes, basándose en el algoritmo de desmezcla espectral que se encuentra en la plataforma de Google Earth Engine, y se presentan dos casos:

i) En las regiones de amazonía/tierras bajas se aplica en cada píxel el SMA utilizando cuatro endmembers para calcular las fracciones de GV, Soil, NPV y Cloud. Para la fracción de shade se utiliza la sombra fotométrica (reflectancia cero en todas las bandas) y se calcula mediante la sustracción de la suma de GV, Soil, Cloud y NPV a 1.

ii) En las regiones de andes, transición con amazonía y pacífico, se calculan las fracciones directamente utilizando seis endmembers en el SMA (GV, Soil, NPV, Cloud, Snow y Shade).

## **3.1.3. Clasificador subpíxel de superficie de agua (SWSC)**

El algoritmo clasificador subpíxel de agua superficial (SWSC) original utiliza tres reglas jerárquicas de decisión binaria (ej. verdadero, falso) basadas en información fraccional de Shade, GV, Soil y Cloud. En primer lugar, debido a que el agua absorbe gran parte de la radiación electromagnética en las bandas visible, infrarrojo cercano e infrarrojo de onda corta de Landsat, el SWSC utiliza una imagen con fracción de Shade > 65 por ciento para clasificar la mayoría de los píxeles de Landsat como agua superficial. En segundo lugar, se utilizan las fracciones de GV y Soil combinadas (< 10%) para cuantificar la mezcla de agua superficial con vegetación y suelo. Esta agua superficial mezclada se encuentra a lo largo de los bordes de cuerpos de agua, en ríos estrechos, en ecosistemas de llanuras aluviales y humedales. Finalmente, se incluye la fracción de Cloud residual (< 25%) para detectar agua superficial con alta carga de sedimentos. Esta fracción residual de Cloud se debe a la ambigüedad espectral del endmember de Cloudy Soil. De hecho, el modelo de fracción de Cloud residual se debe a la respuesta espectral del endmember de Soil en píxeles libres de nubes.

Una evaluación empírica de agua superficial mapeada con las reglas jerárquicas de decisión binaria descritas anteriormente reveló que el umbral aún excluye agua superficial. Por lo tanto, se definieron reglas de transición (Figura 12) a lo largo de los umbrales fraccionarios utilizando un conjunto de funciones lineales. Como resultado, la decisión binaria SWSC original se transformó en tres lógicas difusas (reglas fuzzy) independientes, en las que se determina el grado de verdad/certeza (membership) de que un píxel Landsat es clasificado como agua. Luego se calcula el grado de verdad promedio para obtener un mapa continuo de memberships con valores que oscilan entre 0 y 1. En base a estos memberships, se clasifican los píxeles Landsat para producir capas de agua superficial mensuales.

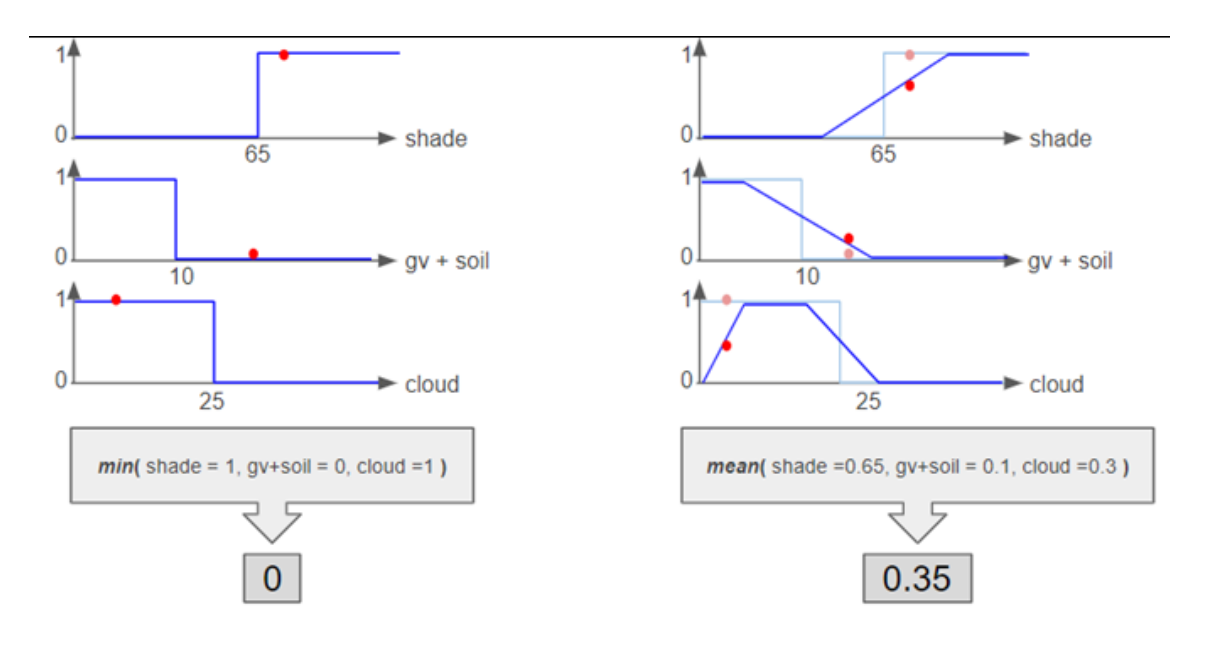

**Figura 12.** Reglas binarias del clasificador subpíxel de agua superficial. El esquema de la izquierda muestra un ejemplo de agua superficial no detectada para un píxel con valores de fracción indicados por los puntos rojos (el valor de gv + soil está por encima del umbral > 10 para ser clasificado como agua). El ejemplo de la derecha aplica una lógica fuzzy lineal a la variable y el valor medio permite clasificar correctamente el píxel (punto rojo) como agua superficial.

#### <span id="page-17-0"></span>**3.2. Mapas mensuales de superficie de agua**

Para producir los mapas mensuales de agua superficial, primero se generaron los mapas de memberships mensuales, calculando la mediana de los memberships de los píxeles entre las escenas Landsat disponibles para cada mes. Después, se clasificaron los píxeles como agua en base a umbrales definidos para el membership  $> 0.5$  - 0.8 (el umbral varía en función de las regiones de clasificación), y en algunas regiones además, se aplicó una máscara con valores de slppost (pendiente estratiticada) bajos para reducir el umbral (> 0.4 - 0.6) con el objetivo de ampliar la detección de ríos estrechos o agua con mucha mezcla de

suelo y vegetación. Así, se obtienen las series temporales mensuales de agua desde 1985 a 2022.

Los mapas mensuales se complementaron con procedimientos para restaurar falsos negativos y remover falsos positivos, basados en métricas temporales (Figura 13). Primero, se calculó la mediana del membership de agua para todo el año (es decir, la mediana intra anual), además de la mediana decenal de cada mes. Luego se aplicó un relleno de vacíos para reclasificar como agua aquellos píxeles que eventualmente fueron cubiertos por nubes o dentro de áreas donde no existían escenas Landsat durante un mes determinado, usando una combinación de dos reglas: probabilidad mediana dentro del año > 0.3 - 0.67 y la mediana decenal del mes correspondiente > 0.3 - 0.67, donde el umbral varía en función de las regiones de clasificación. Por último, la presencia de sombras de nubes u otros objetos oscuros en la escena Landsat también puede producir falsos positivos en la clasificación de agua, por lo que se aplicó un filtro de remoción para reclasificar como no agua aquellos píxeles con un membership mensual mediano < 0,35.

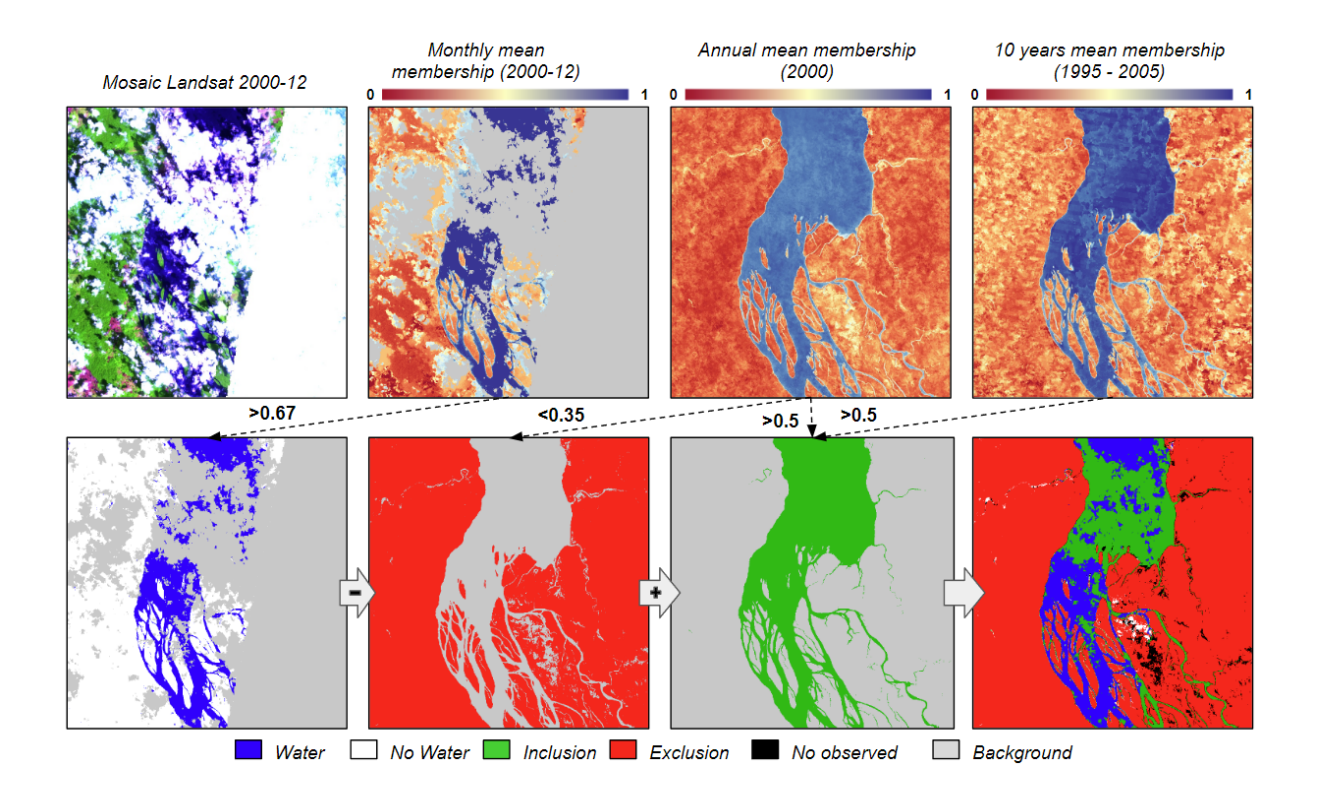

**Figura 13.** Mosaico Landsat mensual; b: Membership mediana mensual de SWSC; c: Membership mediana mensual anual de SWSC; d: Membership mediana mensual decenal de SWSC; e: Clasificación mensual de agua superficial; f: Agua superficial total por decenio; g: Área que probablemente sea agua superficial basado en los umbrales de c y d. h: Mapa final de agua superficial del mes, con inclusión y remoción correspondiente.

#### <span id="page-18-0"></span>**3.3. Mapas anuales de superficie de agua**

Los mapas anuales de agua superficial incluyen una identificación entre agua permanente y estacional. Esta clasificación se basa en umbrales correspondientes al número de meses en que un píxel se clasifica como agua. Para el primer caso se considera una frecuencia >= 6

meses, y para el segundo, una frecuencia entre 1 a 5 meses. La definición del umbral de agua permanente se basa en la existencia de una temporada seca y otra húmeda, en gran parte de las regiones, de tal manera que se abarcan todos los cuerpos de agua permanentes que son naturalmente más dinámicos.

## <span id="page-19-0"></span>**4 Colección de mapas y análisis**

Los principales resultados de la colección 1 están disponibles en la plataforma web pública: [https://plataforma.amazonia.mapbiomas.org/agua](https://plataforma.agua.mapbiomas.org/water/paisesamazonicos) donde se incluyen tres coberturas de datos: superficie de agua, transiciones y tendencias.

## <span id="page-19-1"></span>**4.1. Área de agua superficial**

La capa corresponde a los datos de la cobertura anual de agua superficial. Los datos presentan superficie de agua mapeada considerando los diferentes rangos temporales dentro del intervalo de 1985 al 2022, incluyendo su respectiva frecuencia relativa. La totalidad de la superficie mapeada corresponde a los países de Colombia, Brasil, Bolivia, Ecuador, Guyane Française, Guyana, Perú, Suriname y Venezuela. Los datos también están disponibles enmarcados en diferentes límites territoriales como por país, bioma, cuenca hidrográfica, estados (nivel político-administrativo 1), municipios (nivel político-administrativo 2), áreas protegidas, territorios indígenas. El usuario puede seleccionar diferentes territorios y rangos temporales, haciendo que el mapa, gráficos y estadísticas se actualicen (Figura 14).

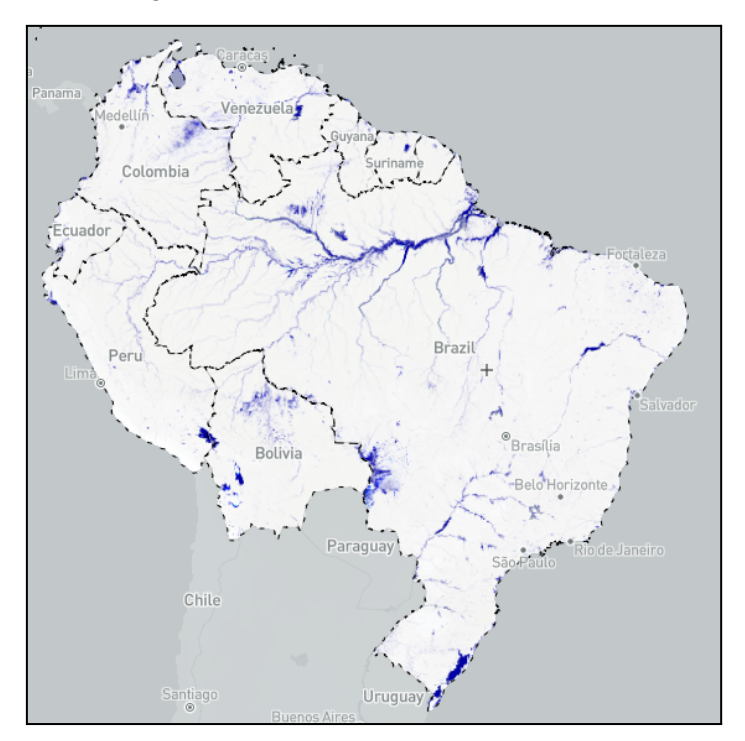

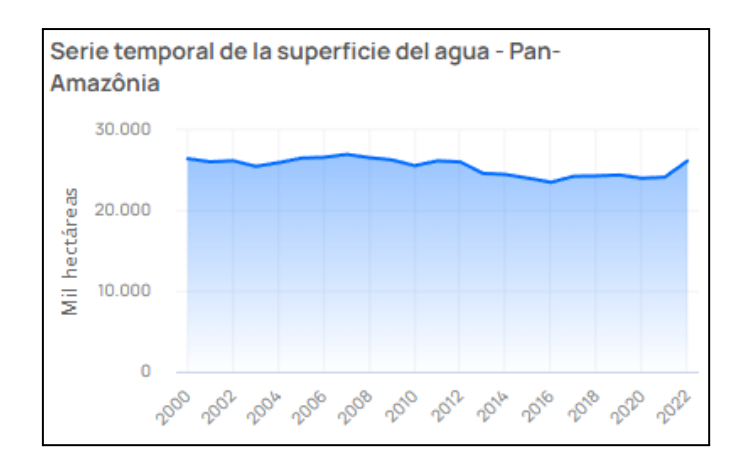

**Figura 14**. Ejemplo de visualización de los datos de la capa de superficie de agua (mapa y gráfico) en la plataforma de MapBiomas Agua.

#### <span id="page-20-0"></span>**4.2. Transiciones de superficie de agua**

Esta capa representa la superficie de agua que ha disminuido, ha incrementado, se ha mantenido persistente o se presenta de manera esporádica a lo largo de los 38 años. Fue posible identificar estas áreas utilizando el número total de píxeles clasificados como agua en toda la serie anual (i.e., 38 años). Se elaboró una composición de color en RGB para facilitar la visualización e identificación de estas categorías (Figura 15). Primero, para caracterizar la persistencia se asignó el color azul al total de años clasificados como superficie de agua. Segundo, se seleccionó el número de años desde el principio de la serie temporal hasta la aparición de la primera clasificación de agua y se le asignó el color verde para caracterizar el incremento. Finalmente, se seleccionó el número de años desde la última observación de superficie de agua hasta el final de la serie temporal, para indicar la disminución de la superficie de agua en color rojo. De este modo, los cuerpos de agua permanentes aparecerán predominantemente azules, las superficies de agua temporales aparecerán negras si éstas ocurrieron de manera esporádica, la pérdida de superficie de agua en color rojo y superficies nuevas en verde (Figura 16).

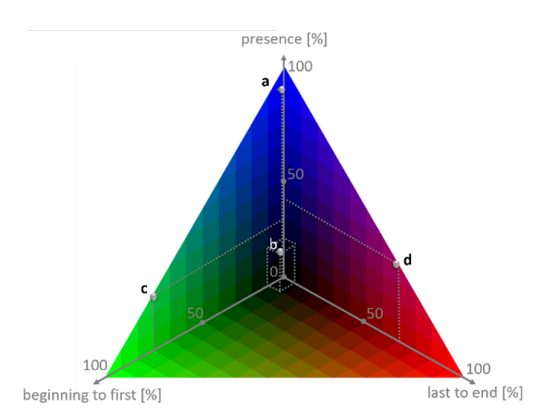

**Figura 15**. Dinámica de superficie de agua RGB. El color azul indica persistencia, ya que el total de años fueron clasificados como superficie de agua; verde, incrementó (los años desde el principio de la serie temporal hasta la primera clasificación); y rojo disminución. Los colores negros y oscuros indican superficies de agua esporádicas o no permanentes.

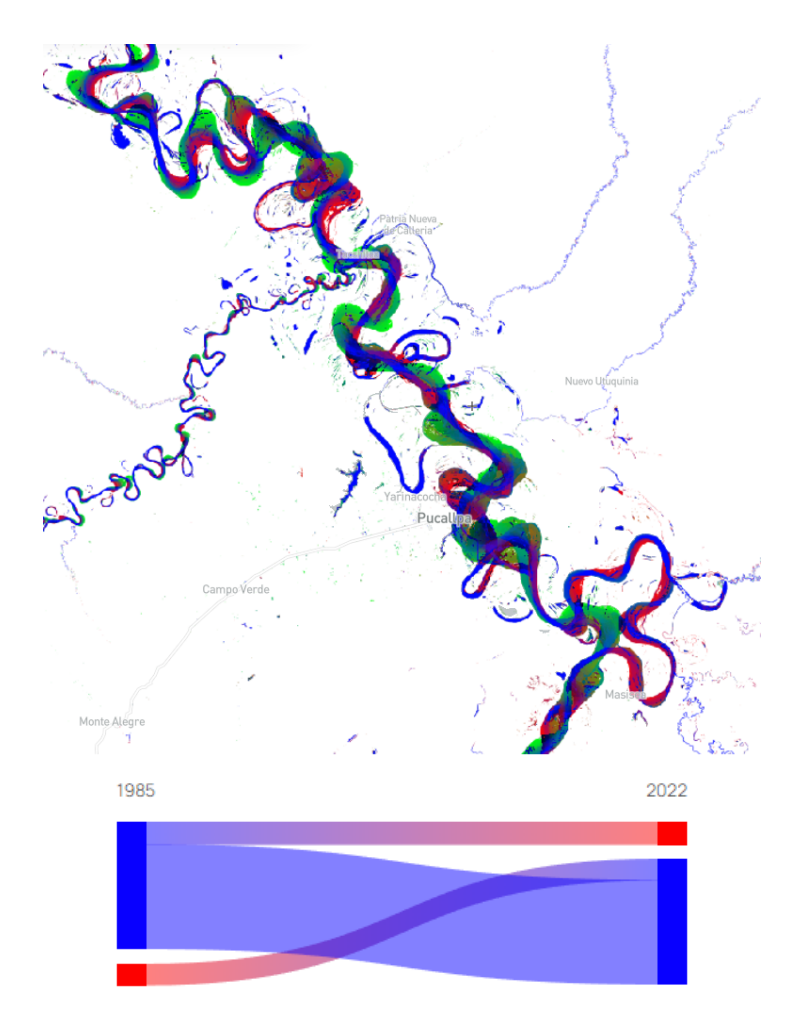

**Figura 16**. Ejemplo de transición de superficie de agua en "ríos danzantes" en Pucallpa, Ucayali, Amazonía peruana. El color verde en el mapa indica el incremento de agua en los últimos años debido a la dinámica natural del flujo de agua y cómo este ha cambiado el curso del río; en rojo, se observa dónde ha disminuido el agua debido al mismo fenómeno. El gráfico (azul y rojo) indica las transiciones entre los años seleccionados, de acuerdo al área de superficie mapeada.

#### <span id="page-21-0"></span>**4.3. Tendencia de superficie de agua**

El análisis de la tendencia de superficie de agua fue realizado utilizando la base de datos de agua mensual.

#### **Ajuste de un modelo armónico**

Para describir y probar cambios en los patrones de variación estacional, relacionados con cambios de fase, amplitud y tasa de variación, buscando patrones estacionales y posibles tendencias en referencia a los datos mensuales del mapeo de la superficie de agua para la serie temporal 1985-2022, se utilizó el modelo armónico descrito por Shumway y Stoffer (2006). (Figura 17).

Siendo x1,x<sub>2</sub>,....,x<sub>n</sub> un conjunto de n datos donde x<sub>t</sub> representa el valor del área variable de la superficie de agua en la serie de tiempo, para t < [1,n] ∈ k, en el dato n = 432 (meses). Se ha calculado el valor armónico para cada elemento de la serie siguiendo la siguiente fórmula:

$$
x_1 = \beta_0 + \beta_1 * t + \beta_2 * \cos(2\pi * t) + \beta_3 * \sin(2\pi * t)
$$

Los coeficientes estimados  $β_0$ ,  $β_1$ ,  $β_2$ ,  $β_3$  fueron calculados usando el método de mínimos cuadrados ordinarios. (Shumway y Stoffer, 2006).

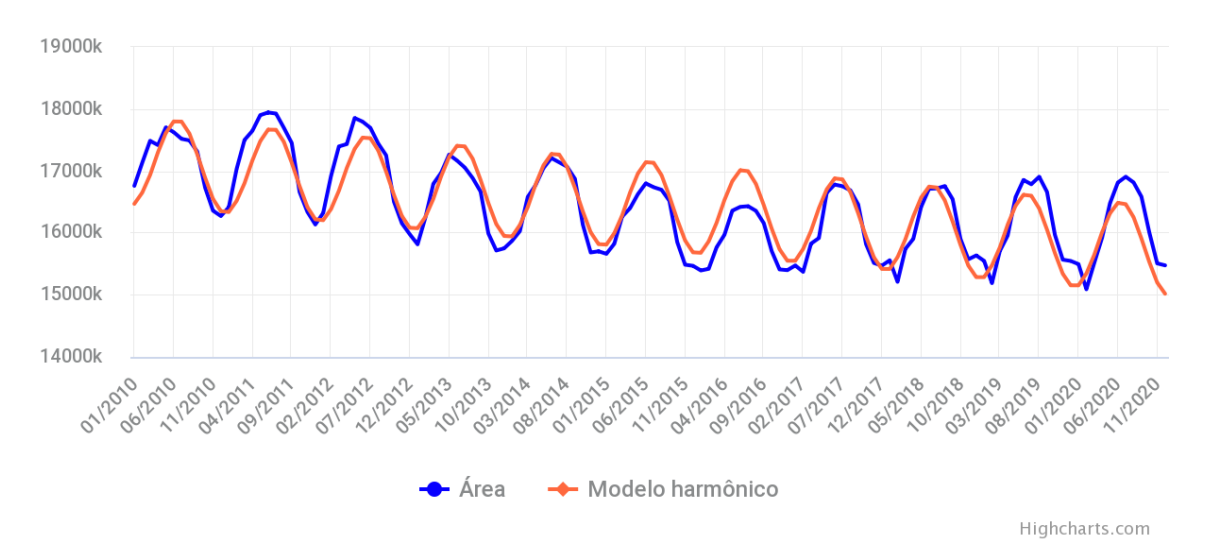

**Figura 17**. Ejemplo de ajuste de serie armónica a los resultados de superficie de agua mapeada mensualmente. La línea azul corresponde a la superficie de agua mapeada, la línea roja indica el ajuste del modelo armónico.

#### **Diferencias entre el modelo armónico y los datos observados**

Para detectar el comportamiento de aumento o disminución a lo largo de la serie de tiempo, se ha calculado la diferencia entre el modelo armónico y la superficie de agua mapeada. Este análisis pretende señalar con mayor claridad qué periodos mensuales presentaron salidas más intensas según lo esperado por el modelo.

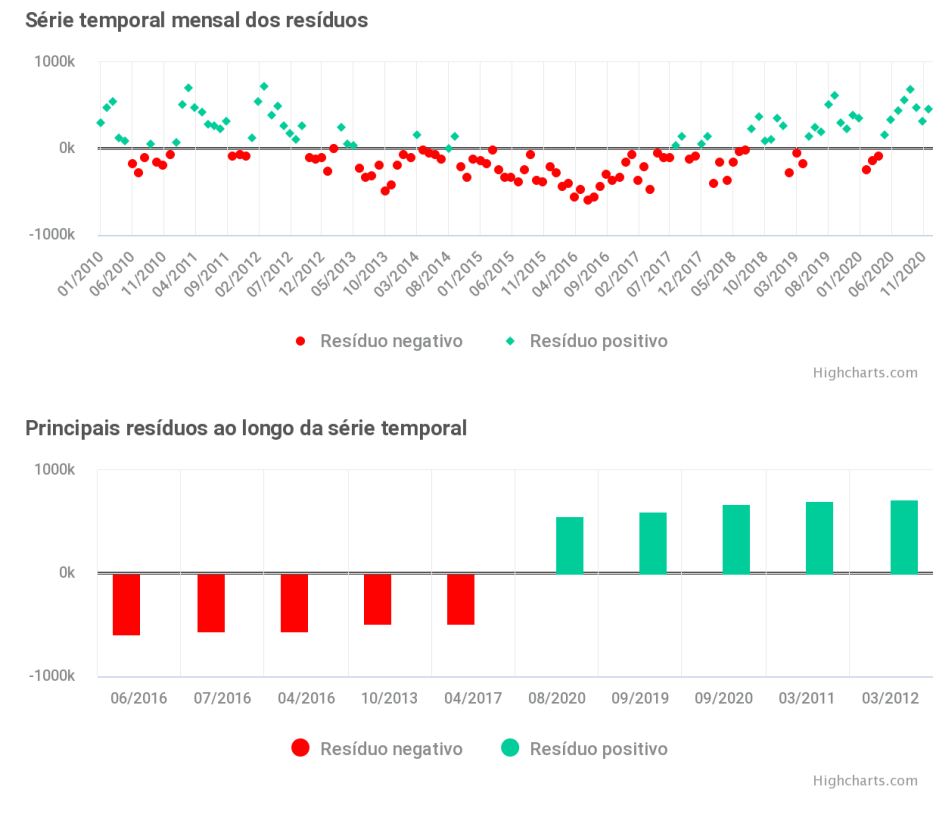

**Figura 18**. Ejemplo de las diferencias entre el modelo ajustado y los datos observados. Los puntos y barras verdes indican valores de aumento, mientras que los puntos y barras rojas indican valores de disminución en relación a lo esperado por el modelo armónico.

#### **Tendencias temporales**

Se buscaron tendencias de aumento, disminución o mantenimiento en la superficie de agua mapeada a lo largo de la serie temporal de 1985-2022. La prueba se realizó utilizando la prueba estacional de Mann Kendall (MK test), que se utiliza para analizar los datos recopilados a lo largo del tiempo en busca de tendencias crecientes o decrecientes con comportamiento monótono en los valores del eje Y (Figura 18). No es paramétrico, por lo que no es necesario que los datos cumplan con los supuestos de normalidad, que analiza los datos en busca de tendencias monótonas en los datos estacionales (Hirsch *et al*., 1982; Hirsch *et al*., 1984; Gilbert, 1987; Helsel y Hirsch, 1995, Morell y Fried, 2009).

Para realizar la prueba sobre la serie temporal, los valores se consideran una serie temporal ordenada. Cada valor de la serie se compara con el resto de los elementos posteriores de la serie. En la estadística de Kendall se considera como 0, cuando S = 0. Si el valor de S para todo el conjunto de elementos es mayor que 0, significa que la tendencia de los datos de la serie está disminuyendo. De lo contrario, significa que la serie está aumentando.

Se consideraron los siguientes pasos para calcular la estadística de Mann-Kendall:

Siendo  $x_1, x_2, \ldots, x_n$  un conjunto de n datos donde  $x_j$  representa el valor de la variable tiempo *j* para todo *j* < [1,n] ∈ℵ, entonces se calcula:

$$
S = \sum_{k=1}^{n-1} \sum_{j=k+1}^{n} sign(x_j - x_k)
$$

la función es:

$$
sign(x_j - x_k) = 1 \t se x_j - x_k > 0
$$
  
\n
$$
sign(x_j - x_k) = 1 \t se x_j - x_k = 0
$$
  
\n
$$
sign(x_j - x_k) = -1 \t se x_j - x_k < 0
$$

Cada valor añadido a S significa un aumento o una disminución del valor respecto del siguiente de la serie.

En las series temporales de datos de área para recolectar mapas de cuerpos de agua, fue necesario considerar el cálculo de Kendall para una serie con comportamiento estacional. La serie de superficies de cuerpos de agua corresponde a una serie temporal de 12 meses a lo largo de 38 años. Dada esta estructura para el cálculo de la estadística S, los datos se dividieron en 12 subconjuntos, donde el primer subconjunto corresponde a todos los valores correspondientes al mes de enero de la serie, el segundo a todos los valores correspondientes a febrero de la serie, y así sucesivamente, hasta diciembre. Entonces el valor de S será la suma de todos los  $S_i$  donde J = [1.12] (Helsel y Hirsch, 1995).

$$
S = \sum_{j=1}^{12} S_j
$$

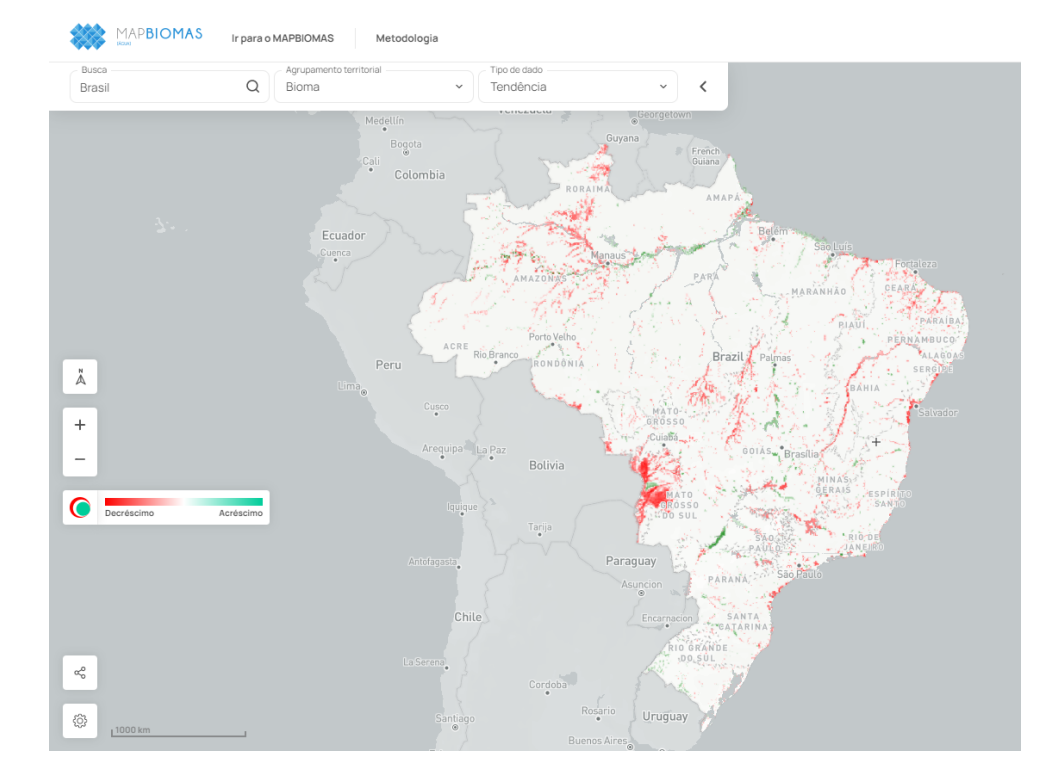

El valor de Kendall para cada mes se calcula como se describe anteriormente.

**Figura 19**. Ejemplo de resultados de cálculo de tendencias para Brasil utilizando la prueba estacional de Mann Kendall. Los datos en rojo indican una disminución, los datos en verde un aumento y los datos en blanco, estabilidad. Sólo se presentan datos con valores significativos.

## <span id="page-25-0"></span>**5 Consideraciones prácticas**

Generada la primera versión del producto, se considera como un punto de partida para futuras mejoras y correcciones por cualquier observación. Todos los datos están disponibles públicamente, además se espera que todos los usuarios puedan revisar, identificar los aciertos, la necesidad de correcciones y sugerencias para que este producto pueda continuar con el proceso continuo de mejora en las siguientes versiones.

Los usuarios de este conjunto de datos, deberán tener en cuenta que el uso y aplicación de la base de datos cuantitativos presentados, siempre deben confrontarse con los resultados de precisión para una mejor comprensión del grado de incertidumbre existente en los datos confirmando o no su aceptación.

## <span id="page-25-1"></span>**6 Conclusiones finales y perspectivas**

La presente colección se consolida como un producto importante de cartografía correspondiente a la superficie de agua para todo el territorio de los países Amazónicos, por su aporte a la comprensión de la dinámica espacial y temporal. Dentro los objetivos planteados de la iniciativa MapBiomas Agua - RAISG, se logra el resultado esperado sobre la primera cartografía asociada a la superficie de agua consolidada en la Colección 1, donde dicho resultado permite conocer los patrones de cambios, observar ciclos entre incremento o disminución, estimar ganancias o pérdidas, asociar los cambios por interacciones humanas para comprender mejor sus consecuencias.

## <span id="page-26-0"></span>**7 Referencias**

Donchyts, G.; Baart, F.; Winsemius, H.; Gorelick, N.; Kwadijk, J.; van de Giesen, N. Earth's surface water change over the past 30 years. Nat. Clim. Chang. 2016, 6, 810–813.

Gilbert, R.O. 1987.Statistical Methods for Environmental Pollution Monitoring. Wiley, NY.

Helsel, D.R. and R.M. Hirsch. 1995.Statistical Methods in Water Resources. Elsevier, NY, 338-340.

Hirsch, R.M. and J.R. Slack. 1984. A nonparametric trend test for seasonal data with serial dependence. Water Resources Research 20(6):727-732.

Hirsch, R.M., J.R. Slack and R.A. Smith. 1982. Techniques of Trend Analysis for Monthly Water Quality Data. Water Resources Research 18(1):107-121.

Morell and Fried 2009. On Nonparametric Tests for Trend Detection in Seasonal Time Series

Oliveira, B.C.; Souza, C.M. 2019. A novel approach to monitor water in Brazil with satellite images - a concept note. WWF Report 2019.

Pekel, J.-F.; Cottam, A.; Gorelick, N.; Belward, A.S. High-resolution mapping of global surface water and its long-term changes. Nature 2016, 540, 418–422.

Souza, C.M., Kirchhoff, F.T., Oliveira, B.C., Ribeiro, J.G. & Sales, M.H. (2019). Long-Term Annual Surface Water Change in the Brazilian Amazon Biome: Potential Links with Deforestation, Infrastructure Development and Climate Change. Water, 11, 566.